## SAP ABAP table TIMESRUHD {Date Rule Header Information}

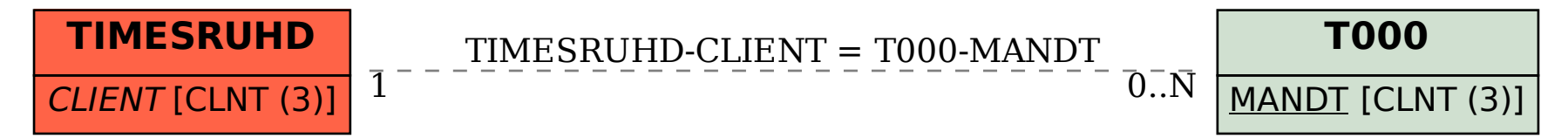